**AutoCAD Crack [32|64bit] [Latest] 2022**

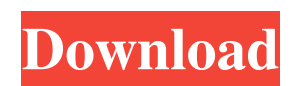

## **AutoCAD Crack Free Registration Code Download (Updated 2022)**

On October 21, 2013, Autodesk rebranded the software application AutoCAD from AutoDesk and introduced some new products under the AutoCAD brand, including AutoCAD 2D and 3D, AutoCAD LT, AutoCAD 360, and AutoCAD Cloud. These are the main products under the AutoCAD brand. Also, Autodesk announced that it will acquire engineering and architectural software company SketchUp in late February 2016, and made it a subsidiary of Autodesk. AutoCAD has continued to be developed and is one of the best-selling CAD programs in the world. AutoCAD has been reviewed in a number of well-known news media. In 2013, Autodesk announced that the company is to license AutoCAD for mobile platforms and a web-based AutoCAD app under the terms of the agreement. On June 19, 2016, Autodesk announced that the company will be acquiring a cloud-based architecture and engineering software company, Civil 3D, and will merge it with Autodesk. In this article, we have gathered a list of 10 AutoCAD tutorials for beginners. If you are a beginner or a new user of AutoCAD software, these tutorials will help you learn about AutoCAD tools and basic commands. AutoCAD Tutorials: 10 Free AutoCAD Tutorials For Beginners Everyday AutoCAD Tutorials for beginners In this tutorial, you can find 10 everyday topics that anyone can learn about in AutoCAD. Canvas Tutorial Learn to use different 2D primitives in AutoCAD. In this canvas tutorial, you will learn how to draw a 2D object in a rectangular canvas. After that, you can learn about creating and modifying the objects. Create and Modify Line/Rectangle/Polyline Here is another canvas tutorial that will teach you about creating and modifying a line, rectangle, or polyline. All the drawing tools are covered in this tutorial. Extrude/Fillet/Smooth In this tutorial, you will learn how to create 2D and 3D objects with the extrude and fillet functions. Also, you will learn how to create and edit lines with the smooth function. Sketch In this tutorial, you will learn about the Sketch tool in AutoCAD. Also, you will learn how to draw basic objects and add them

### **AutoCAD Crack + License Code & Keygen [Latest 2022]**

there are also an extensive number of add-on applications for AutoCAD Activation Code which have been developed by the independent Autodesk add-on developers. References Category:Computer-aided design software Category:AutoCAD Category:AutoCAD software the well-boundedness of the integral, we obtain the well-posedness of the integral equation. \(3) Finally, we can approximate  $G(z)$  by the Taylor expansion, and obtain the well-posedness of the equation. Therefore, we have the well-posedness of the integral equation. [00]{} G. B. Whittaker, On a Difficult Question in the Doctrine of Functions, Proc. London Math. Soc. 13 (1914), 477-494. Y. Matsumura, \*On the spectrum of the Schrödinger-Fuchs's equation and its application\*, Comm. Math. Univ. St. Pauli 24 (1975), 41-55. T. L. Falaize, \*On the spectrum of the Schrödinger-Fuchs's equation and its generalization\*, Math. Scand. 21 (1967), 299-320. R. G. Shafikov, \*The Cauchy problem for a degenerate Fuchs's equation\*, J. Funct. Anal. 197 (2003), 31-59. M. Sugiura, On the spectrum of the Schrödinger operator with a potential barrier, Tôhoku Math. J. 10 (1958), 338-345. E. C. Titchmarsh, \*Introduction to the Theory of Fourier Integrals\*, (The Clarendon Press, Oxford, 1962). M. Ikehata, \*A note on the Cauchy problem for the Schrödinger equation with a repulsive potential\*, Tohoku Math. J. 19 (1977), 309-316. M. Ikehata, \*On the Cauchy problem for the Schrödinger equation with a potential having a negative power-law singularity\*, Publ. Res. Inst. Math. Sci. 30 (1994), 95-118. M. Ikehata, K. Ikoma, \*Asympt a1d647c40b

### **AutoCAD [Latest-2022]**

Launch the program. Click the "Scan button" and follow the instructions. You will need to input a password to register the product. Once registered, you can create a new drawing and use it to create your certificate. Enjoy! Good luck! A: I have created a video tutorial on how to use the Autodesk Autocad Activation Key Generator. A: First, you need to download the Autodesk Autocad or Autocad LT 2017 product activation key tool. After downloading the tool you will need to open the tool and click on the "gen activator" button. You will need to input some information such as the email address, the license plate number, and the product name that you would like to use to create your key. Click on "Continue" and the program will start generating your activation key. You will need to make a decision as to whether you would like to activate the full version of Autocad or just the free version of Autocad LT 2017. Once you have done this, you will need to input the activation key in the upper right hand corner. The program will then generate your license key that can be used to activate your Autocad or Autocad LT 2017. Your license key is your own property, so make sure you do not share it with anyone. You can now download Autocad or Autocad LT 2017 and start creating your drawings. Enjoy! First to Fourth: The 10 Best Movies of 2010 The Best Of 2010, For me, comes in different categories: Best Genre Films, Best Independent Films, Best Directing (William Friedkin, Steven Soderbergh, Michael Haneke, Peter Jackson), Best Supporting Actress (Olivia Wilde, Melissa Leo, Michelle Monaghan, Rachel Weisz, Alice Eve), Best Breakthrough Actor (Alexander Skarsgård, Will Smith, Jesse Eisenberg, Justin Timberlake), Best Comic Book Adaptation (Superman Returns, Watchmen), Best Animated Film (WALL-E, Up), Best Original Score (Jason Brooks, Henry Jackman, Daniel Pemberton, Eeliots, The Lumineers), Best Original Song ("The Weary Kind," "Hurt," "Light the We The Best Of 2010, For me, comes in different categories: Best Genre Films, Best Independent

### **What's New In?**

Find and Replace: Automatically replace a selected block, with automatic error handling. Perform a quick search of a block name, or a search of a specific style tag. Find and replace is supported for blocks, and for style tags. Work with Draft Settings: Quickly access the draft settings that you use in your drawings with the new Draft Settings user interface. Find Draft Settings: Find the settings that are useful to you in the Draft Settings user interface. The default drawing settings are stored in the new Draft Settings user interface. The Draft Settings user interface includes a number of drafts, such as: a draft of a new drawing, a draft of a tag applied to a drawing, a draft of a current drawing, a draft of a style tag applied to a drawing. New text commands in AutoCAD: Plain text: Ability to select or move text characters. Ability to start or stop the selection of text with a single key. The selection of text characters can be highlighted with a single keystroke. Ability to select one or more contiguous characters with a single keystroke. Ability to add or remove selectable characters with a single keystroke. Ability to start or stop the selection of a line of text with a single keystroke. Keyboard Shortcuts: Shortcut for text objects: Access all keystrokes that start or stop the selection of text objects. Shortcut for the start of an object selection: Start an object selection when typing an object name (such as "A" or "SHAPE") Shortcut for the end of an object selection: Stop an object selection when typing a specific object name Shortcut for the selection of a line of text objects Shortcut for the selection of a block of text Shortcut for the selection of a single character object (such as a text symbol or text box) Shortcut for the selection of a single line of text Shortcut for the selection of a single character object Shortcut for the selection of a single line of text Shortcut for the selection of a text symbol Shortcut for the selection of a single text box Shortcut for the selection of a single line of text

# **System Requirements For AutoCAD:**

RAM: 4GB Processor: 3.0 GHz dual-core (2.8 GHz when playing at 720p) or faster Graphics: OpenGL 4.1 capable DirectX: 10.0 or higher (11.0 for Windows 8) Network: Broadband Internet connection Hard Drive: 12GB+ Sound Card: Needs to be compatible with DX8 games Resolution: 1080p Additional Notes: D

Related links: